Universidade da Beira Interior

# <span id="page-0-0"></span>Desenho de Linguagens de Programação e de Compiladores

[Simão Melo de Sousa](https://www.di.ubi.pt/~desousa)

Aula 7 - Compilação de linguagens imperativas, modos de passagem de parâmetros

#### Lembretes

terminamos a fase de análise

$$
\fbox{fonte}\to \cdots \to \fbox{ sintaxe abstracta}
$$

vamos agora considerar a fase de síntese

 $\big|$ sintaxe abstracta $\big| \! \to \cdots \to \! \big|$ código máquina $\big|$ 

estratégia de avaliação e de passagem de parâmetro

#### um pouco de vocabulário

```
numa declaração de função
```

```
function f(x1, \ldots, xn) =
  ...
```
as variáveis x1,...,xn (introduzidas localmente na função f) são designadas de parâmetros formais de f

e na chamada desta função

 $f(e1, \ldots, en)$ 

as expressões e1, ..., en são designadas parâmetros efectivos de f

## um pouco de vocabulário

numa linguagem que contempla modificações in-place, uma atribuição

 $e1 := e2$ 

modifica o local de memória designada pela expressão e1

a expressão e1 é limitada na sua expressão nalgumas construções (as que representam locais memória que podem ser alterados) isto porque atribuições como

 $42 := 17$ true := false

não fazem em geral sentido

fala-se de valor esquerdo/left value para designar as expressões legais/autorizadas à esquerda de uma atribuição

a estratégia de avaliação de uma linguagem de programação estabelece em que ordem os cálculos são realizados

podemos definí-la a custa de uma definição semântica formal da linguagem - como vimos na aula 2

o compilador deve respeitar a estratégia de avaliação estabelecida

em particular, a estratégia de avaliação pode especificar

- em que momento os parâmetros efectivos de uma chamada são avaliados
- a ordem da avaliação dos operandos e dos parâmetros efectivos

certos aspectos da avaliação podem no entanto ficar sem especificação

isto deixa flexibildade e liberdade ao (designer do) compilador, em especial para efectar optimizações (por exemplo, deixando-o escolher a ordem dos cálculos como lhe será mais convenientes)

distinguimos em particular

• a avaliação estrita : os operandos / parâmetros efectivos são avaliados antes das operação / chamada

exemplos : C, C++, Java, OCaml, Python, mini-ML das aulas anteriores

• a avaliação preguiçosa : os operandos / parâmetros efectivos só são avaliados quando são necessários

exemplos : Haskell, Clojure mas também conectivas lógicas && e || da maioria das linguagens

# avaliação e efeitos

uma linguagem imperativa adota sistematicamente uma avaliação estrita para garantir uma sequência previsível dos seus efeitos laterais que corresponde ao texto do código

por exemplo, o programa OCaml

```
let r = ref 0
let id x = r := !r + x; x
let f x y = !rlet () = print(int (id 40) (id 2))
```
mostra 42 porque os dois argumentos de f foram avaliados

a não terminação tem também efeito

assim, o programa

let rec loop  $() = loop()$ let  $f \times y = x + 1$ let  $v = f 41$  (loop ())

não termina apesar do argumento y não ser utilizado.

uma linguagem puramente aplicativa, em contrapartida, pode adoptar ua estratégia de avaliação da sua escolha, porque uma expressão terá sempre o mesmo valor independentemente desta (fala-se de transparência referencial).

em particular, pode fazer a escolha de uma avaliação preguiçosa

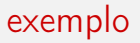

o programa Haskell

```
loop () = loop ()
f x \, y = xmain = putChar (f'a' (loop())
```
termina (após ter mostrado a)

a semântica detalha igualmente o modo de passagem dos parâmetros aquando de uma chamada

distinguimos em particular

- a chamada por valor (call by value)
- a chamada por referência (call by reference)
- a chamada por nome (call by name)
- a chamada por necessidade (call by need)

(fala-se às vezes também de passagem por valor, referência, etc.)

novas variáveis representando os parâmetros formais recebem os valores dos parâmetros efectivos

```
function f(x) =x := x + 1main() =int v := 41f(y)print(v) // mostra 41
```
## chamada por referência

os parâmetros formais designam os **mesmos** valores esquerdos que os parâmetros efectivos

```
function f(x) =x := x + 1main() =int v := 41f(y)print(v) // mostra 42
```
## chamada por nome

os parâmetros formais são **substituídos** pelo parâmetros efectivos, textualmente, e assim só são avaliados se necessário

```
function f(x, y, z) =return x*x + y*y
main() =print(f(1+2, 2+2, 1/0)) // mostra 25
  // 1+2 é avaliada duas vezes
  // 2+2 é avaliada duas vezes
  // 1/0 nunca é avaliada
```
os parâmetros efectivos só são avaliados se são necessários na avaliação do (sub-)programa em causa, mas no máximo uma vez

```
function f(x, y, z) =return x*x + y*y
main() =print(f(1+2, 2+2, 1/0)) // mostra 25
  // 1+2 é avaliada uma vez
  // 2+2 é avaliada uma vez
  // 1/0 nunca é avaliada
```
#### We need to talk about C

# A linguagem C

a linguagem C é uma linguagem imperativa de relativamente baixo nível, em parte porque a noção de apontador, em particular de aritmética de apontador, é explícita

podemos também considerá-lo como uma linguagem assembly de alto nível.

um livro sempre actual : The C Programming Language de Brian Kernighan e Dennis Ritchie

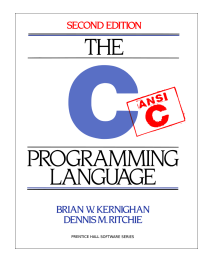

# a linguagem C

a linguagem está provida de uma estratégia de avaliação estrita com chamada por valor

a ordem de avaliação não está especificada

## os tipos de C

- encontramos os tipos de base tais como char, int, float, etc. (mas não há booleanos)
- um tipo  $\tau$ \* dos apontadores para valores de tipo  $\tau$

se p é um apontador de tipo  $\tau$ \*, então \*p designa um valor apontado por p, de tipo  $\tau$ 

se e é um valor de tipo  $\tau$ , então &e é um apontador para a localização memória correspondente, de tipo  $\tau^*$ 

• registos, designados de estructuras, tais que

struct L { int head; struct L \*next; };

se e tem o tipo struct L, designamos por e.head o acesso ao campo head

em C, um valor esquerdo é da forma

- x, uma variável
- \*e, a dereferenciação de um apontador
- e.x, o acesso a um campo de estrutura, se e é igualmente em si um valor esquerdo
- $t[e]$ , que não é outra coisa senão  $*(t+e)$
- e->x, que não é outra coisa senão (\*e).x

#### chamada por valor

... 41 ... 42 ...

v

x

```
void f(int x) {
  x = x + 1;}
int main() {
  int v = 41;
  f(v);
  // v continua com 41
}
                                           ...
                                          41
                                           ...
                                          41
                                           ...
                                      v
                                     x
```
a chamada por valor implica que as estruturas são copiadas quando são passadas em parâmetro ou retornadas

as estruturas são igualmente copiadas aquando das atribuições de estruturas, *i.e.* nas atribuições da forma  $x = y$ , onde  $x \in y$  tem ambas o tipo struct S

estruturas

```
struct S { int a; int b; };
void f(struct S x) {
 x.b = x.b + 1;
}
int main() {
  struct S v = \{ 1, 2 \};
  f(v);
  // v.b ainda vale 2
}
```
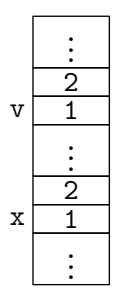

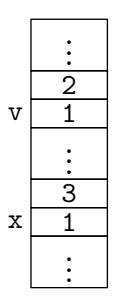

#### passagem de um apontador

podemos simular uma passagem por referência pela passagem explícita de um apontador

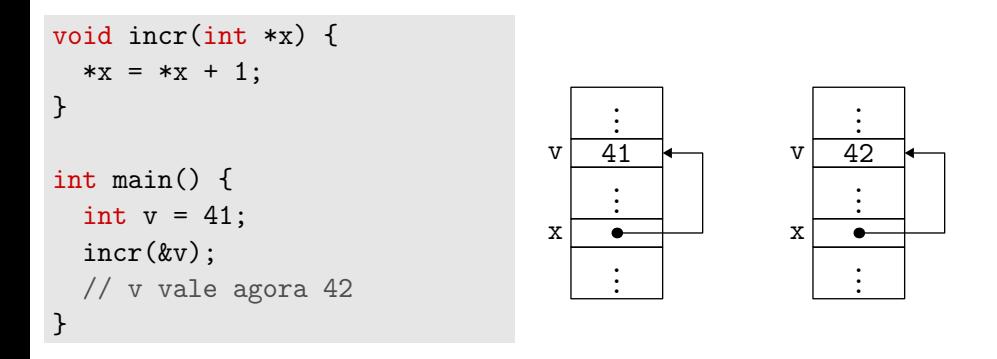

mas isso não é nada mais do que uma passagem de apontador por valor

#### apontadores de estruturas

para evitar o custo das cópias, a passagem das estruturas faz-se mais frequentemente pelos seus apontadores

```
struct S { int a; int b; };
void f(struct S *x) {
  x -> b = x -> b + 1;
}
int main() {
  struct S v = \{ 1, 2 \};
  f(xv):
  // v.b vale agora 3
}
```
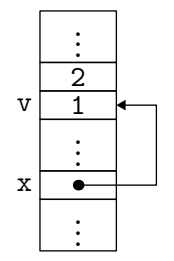

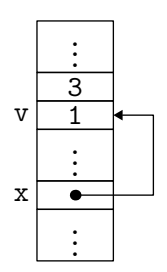

# referências fantasmas

a manipulação explícita dos apontadores pode ser perigosa

consideremos o programa

```
int* p() {
  int x;
  ...
  return &x;
}
```
este devolve um apontador que corresponde a um endereço na pilha que acaba oportunamente de desaparecer (este aponta, mais precisamente, para a tabela de activação de p), e que será muito provavelmente reutilizado por uma outra tabela de activação

fala-se de referência fantasma (dangling reference)

podemos declarar um vector da seguinte forma :

int t[10];

a notação t[i] é açúcar sintáctico para \*(t+i) onde

- t designa um apontador para o início de uma zona contendo 10 inteiros
- + designa uma operação de aritmética de apontador (que consiste em acrescentar a t a quantidade 4i no caso de um vector de inteiros de 32 bits)

o primeiro elemento de um vector é então t[0] isto é \*t

quando passamos um vector em parâmetro, só passamos o apontador (por valor, sempre)

exemplo

não podemos atribuir vectores, somente apontadores

assim, não podemos escrever

void p() { int t[3]; int u[3];  $t = u;$ } t[2] t[1]  $t \rightarrow$ u[2] u[1]  $u$ 

porque t e u são vectores (alocados na pilha) e a atribuição de vectores não é autorizada

## exemplo

#### por outro lado, podemos escrever

```
void q(int t[3], int u[3]) {
 t = u:
}
```
porque é precisamente a mesma coisa que

```
void q(int *t, int *u) {
 t = u;
}
```
e a atribuição de apontadores esta autorizada

```
/* O que acontece aqui ? */
void p() {
  int t[3];
  int *u = t;
}
```
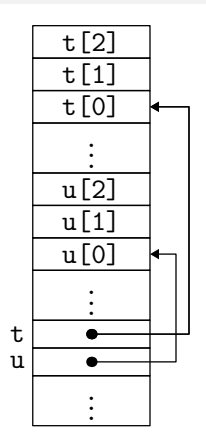

#### We need to talk about  $C++$

em C++, encontramos (entre outros) os tipos e as construções de C, com uma estratégia de avaliação estrita

o modo de passagem é o modo por valor por omissão

mas encontramos também a passagem por referência indicada pelo símbolo & ao nível do argumento formal

exemplo

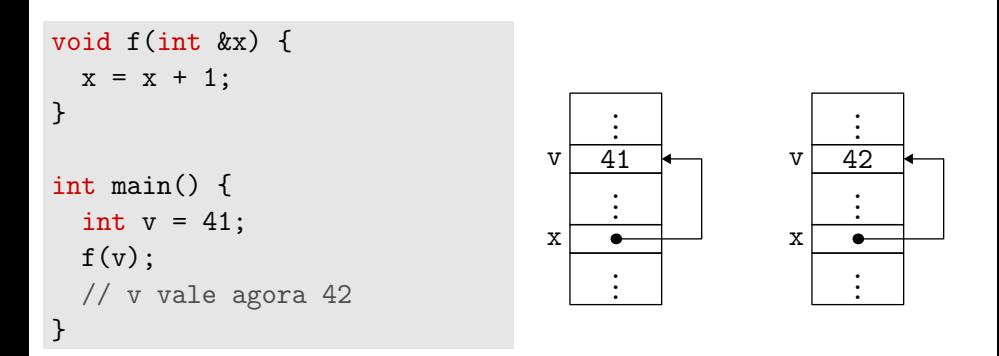

em particular, é o compilador que

- tomou nota do endereço de v no momento da chamada
- dereferenciou o endereço de x dentro da função f

#### estruturas por referência

podemos passar por uma estrutura por referência

```
struct S { int a; int b; };
void f(struct S &x) {
  x.b = x.b + 1;}
int main() {
  struct S v = \{ 1, 2 \};
 f(v);
  // v.b tem agora por valor 3
}
```
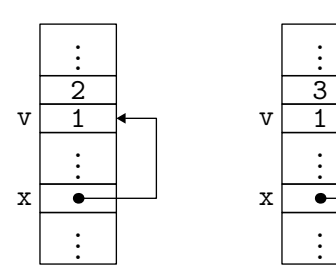

#### referências e apontadores

podemos passar um apontador por referência

por exemplo para juntar um elemento numa árvore

```
struct Node { int elt; Node *left, *right; };
void add(Node* &t, int x) {
 if (t == NULL) t = create(NULL, x, NULL);
 else if (x < t->elt) add(t->left, x);
 else if (x > t->elt) add(t->right, x);
}
```
### Let's talk about OCaml

# a linguagem OCaml

OCaml está munido de uma estratégia de avaliação estrita com chamada por valor

a ordem de avaliação não está especificada

um valor é

- ou de um tipo primitivo (booleano, caracter, inteiro máquina, etc.)
- ou um apontador para um bloco de memória (vector, estrutura/registo, constructor não constante, etc.) alocados na heap em geral

### valores esquerdos

São valores esquerdos, elementos dos vectores

a. $(2)$  <- true

e os campos mutáveis dos registos

 $x$ .idade  $\leftarrow$  42

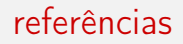

#### lembrete : uma referência é uma estrutura

type 'a ref = { mutable contents: 'a }

```
e as operações := e ! estão definidos por
```
let  $(!)$  r = r.contents let  $(:=)$  r  $v = r$ .contents  $<-v$ 

# passagem duma referência

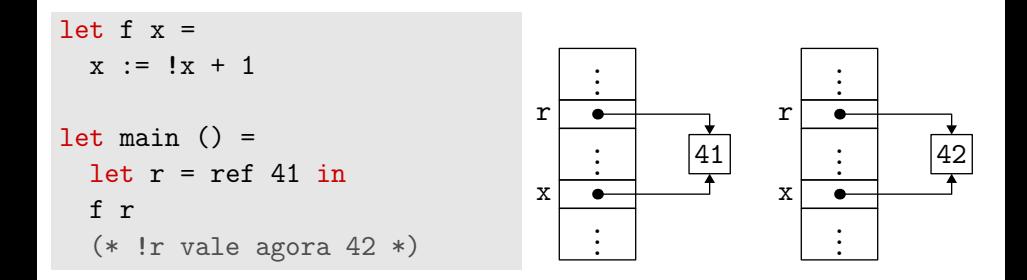

permanece uma passagem por valor,

dum valor que é um apontador (para um valor mutável)

# chamada por nome em OCaml

podemos simular o call-by-name em OCaml, substituindo os argumento em causa por funções

assim a função

let  $f \times y =$ if  $x = 0$  then 42 else  $y + 1$ 

pode ser reescrita em

let  $f \times y =$ if x () = 0 then 42 else y () + 1

e chamada da seguinte forma

let  $v = f$  (fun () -> 0) (fun () -> failwith "oops!")

# chamada por necessidade em OCaml

de forma mais súbtil podemos igualmente simular o call-by-need em OCaml

começamos or introduzir um tipo para representar os cálculos preguiçosos

```
type 'a value = Value of 'a
              | Frozen of (unit -> 'a)
```

```
type 'a by_need = 'a value ref
```
e uma função de avaliação destes cálculos, se estes já não se encontram realizados

```
let force 1 = match 11 with| Value v -> v
  | Frozen f \rightarrow let v = f () in 1 := Value v; v
```
definimos então a função f da seguinte forma

```
let f \times v =if force x = 0 then 42 else force y + 1
```
e utilizamo-la assim

$$
let v = f (ref (Frozen (fun () -> 0)))
$$
  
(ref (Frozen (fun () -> failwith "oops")))

nota : a construção lazy de Ocaml faz algo de semelhante, mas de forma ainda mais súbtil

### compilação de um fragmento de Pascal

## porquê Pascal

porque encontramos ali simultaneamente

- funções aninhadas
- passagem por valor e por referência

### mini-Pascal

consideramos o fragmento de Pascal seguinte

$$
E \rightarrow n \qquad C \rightarrow E = E | E \Leftrightarrow E
$$
\n
$$
\begin{array}{ccc}\n & \downarrow & \times \\
 & \downarrow & \downarrow & \\
E + E | E - E & & \downarrow & C \text{ and } C \\
 & \downarrow & E \Leftrightarrow E | E / E & & \downarrow & C \text{ or } C \\
 & \downarrow & -E & & \downarrow & \text{ not } C\n\end{array}
$$

S → x:= E | if C then S | if C then S else S | while C do S | p(E, . . . , E) | B

 $B \rightarrow \text{begin } S; \ldots; S \text{end}$ 

$$
\begin{array}{lcl} D & \to & \text{var } x, \ldots, x \colon \text{integer;} \\ & | & \text{procedure } p(F; \ldots; F); \\ & D \ldots D \ B; \end{array}
$$

$$
\begin{array}{ccc}\nF & \to & x: \text{integer} \\
 & | & \text{var } x: \text{integer}\n\end{array}
$$

 $P \rightarrow \text{program } x; D...D B.$ 

```
program fact;
var f : integer;
procedure fact(n : integer);
begin
 f := 1;while n > 1 do begin
   f := n * f;n := n - 1end
end;
begin
 fact(10);writeln(f) { mostra 3628800 }
end.
```

```
program fib;
var f : integer;
procedure fib(n : integer);
  procedure soma();
  var tmp : integer;
  begin fib(n-2); tmp := f;
        fib(n-1); f := f + tmp end;begin
  if n \leq 1 then f := n else soma()
end;
begin fib(10); writeln(f) end. \{ mostra 55 \}
```

```
program syracuse;
procedure syracuse(max : integer);
var i : integer;
  procedure length();
  var v,j : integer;
     procedure step();
     begin
      v := v+1; if j = 2*(j/2) then j := j/2 else j := 3*j+1end;
  begin
    v := 0; j := i; while j <> 1 do step(); writeln(v)
  end;
begin
  i := 1;
  while i \leq max do begin length(); i := i+1 end
end;
begin syracuse(100) end. { mostra 0 1 7 2 5 \dots }
```
# nível das declarações

os procedimentos podendo ficar aninhados, introduzimos algumas definições

### Definição (nível)

O nível de uma declaração (de variável ou de procedimento) é o número de procedimentos por baixo da qual está declarada. O programa principal tem por nível 0.

#### Definição (pai, antepassado, irmãos)

Dizemos que p é o **pai** de um identificador y se y está declarado em p. Dizemos que p é um **antepassado** de y se p é ou y ou o pai de um antepassado de y. Dizemos que dois identificadores são *irmãos se tem o* mesmo pai.

```
program syracuse;
procedure syracuse(max : integer);
var i : integer;
  procedure length();
  var v,j : integer;
     procedure step();
     begin
       ...
     end;
  begin
    ...
  end;
begin
  ...
end;
begin syracuse(100) end.
                                          syracuse
                                     max i length
                                                      \frac{7}{1} step
```
lembrete: fala-se de porte ou equivalentemente de âmbito para designar a área de influência ou de visibilidade de um identificador..

o porte é aqui a usual :

se o corpo de um procedimento  $p$  menciona um identificador então este é ou uma declaração local de p, ou um antepassado de p (incluído p ele próprio), ou um irmão de um antepassado de p

a análise de porte é realizada antes da tipagem

a sintaxe abstracta arquiva o resultado desta analise para memória futura ; para cada identificador do programa, convém por exemplo arquivar o seu nível de declaração

árvores de sintaxe abstracta provenientes da análise sintáctica :

```
type pint_expr =
  | PEconst of int
  | PEvar of string
  | PEbinop of binop * pint_expr * pint_expr
  ...
```
(os identificadores são strings)

árvores de sintaxe abstracta provenientes da tipagem :

```
type ident = { ident: string; level: int; \dots }
type int_expr =
  | Econst of int
  | Evar of ident
  | Ebinop of binop * int_expr * int_expr
```
(os identificadores são agora do tipo ident)

# porte (exemplo)

```
program syracuse;
procedure syracuse0(max1 : integer);
var i1 : integer;
  procedure length1();
  var v2, j2 : integer;
     procedure step2();
     begin
       v2 := v2+1; if j2 = 2*(j2/2) then j2 := j2/2 else j2 := 3*j2+1end;
  begin
    v2 := 0; j2 := i1; while j2 \langle > 1 do step2(); writeln(v2)
  end;
begin
  i1 := 1;while i1 \le max1 do begin length1(); i1 := i1+1 end
end;
begin syracuse0(100) end.
```
#### Definição (árvore de activação)

Para uma dada execução definimos a árvore de activação da forma seguinte : todo o nodo corresponde a uma chamada de procedimento  $p(e_1, \ldots, e_n)$  e os sub-nodos correspondem às chamadas directamente efectuadas por  $p(e_1, \ldots, e_n)$ .

exemplo :

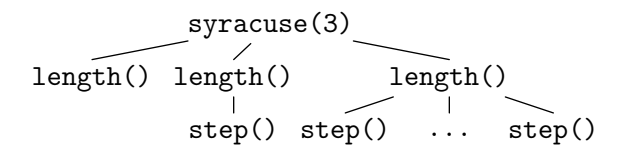

# árvore de activação

atenção : a profundidade da árvore de activação não coincide necessaramente com o nível de declaração

exemplo :

```
program fib;
var f : integer;
procedure fib(n : integer);
  procedure soma();
  var tmp : integer;
  begin fib(n-2); tmp := f;
        fib(n-1); f := f + tmp end;begin
  if n \leq 1 then f := n else soma()
end;
```

```
begin fib(3); writeln(f) end.
```
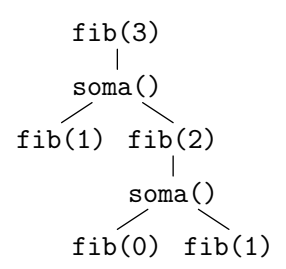

### Definição (procedimento activo)

Dizemos que um procedimento está **activo** num determinado momento da execução se ainda não acabamos a execução do corpo deste procedimento.

#### Proposição

Se um procedimento p está activo então todos os seus antepassados estão activos

demonstração : por indução estrutural sobre a profundidade de p na árvore de activação

é verdade para o programa principal (só tem ele próprio como antepassado)

se p foi activado por um procedimento q então q está ainda activo (por definição) e todos os antepassados de  $q$  estão activos por HI; ora, as regras de visibilidade implicam que ou  $q \in \infty$  pai de p, ou p  $\infty$  o irmão de um antepassado de q; nos dois casos, todos os antepassados de  $p$  estão de facto activos

é preciso escolher o local memória para cada variável e ser capaz de calcular este local em tempo de compilação

procedemos da seguinte forma : a cada procedimento activo corresponde uma porção da pilha chamada de tabela de activação, que contém

- os seus parâmetros efectivos
- as suas variáveis locais
- um apontador para a tabela de activação do seu procedimento pai (que existe, em virtude do resultado anterior !)
- um apontador para a tabela de activação do procedimento caller
- o endereço de retorno

### tabela de activação

tabela de activação que corresponde à chamada  $p(e_1, \ldots, e_n)$  de um procedimento  $p(x_1, \ldots, x_n)$ ; var  $v_1, \ldots, v_m$ ; begin ... end

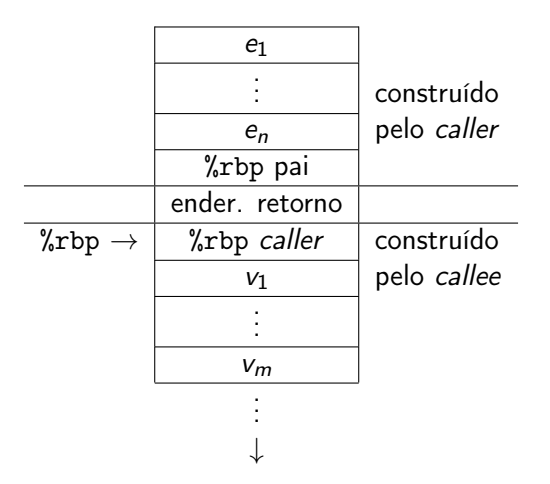

# tabela de activação : exemplo

```
program fib;
var f : integer;
procedure fib(n : integer);
  procedure soma();
  var tmp : integer;
  begin
    fib(n-2); tmp := f;fib(n-1); f := f + tmpend;
begin
  if n \leq 1 then f := n else soma()
end;
begin fib(3); writeln(f) end.
```
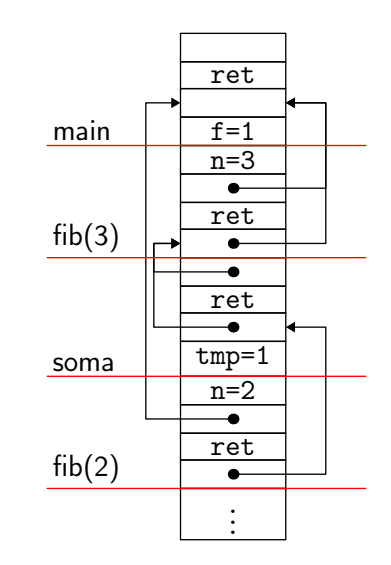

a cada momento as tabelas de activação na pilha correspondem a um caminho desde a raiz na árvore de activação

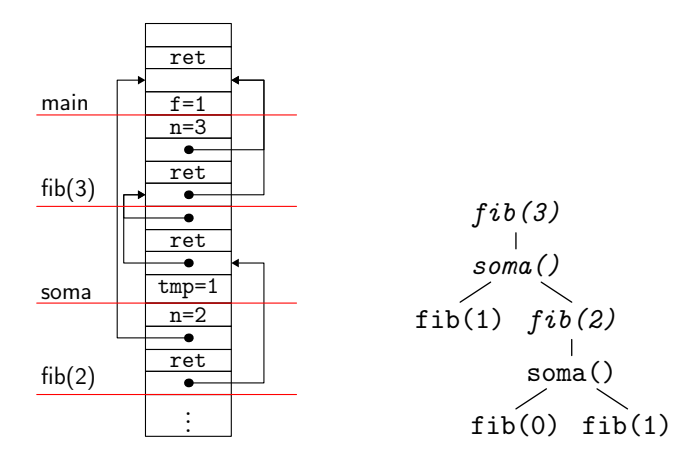

estendemos o tipo ident para identificar a posição da variável na tabela de activação :

type ident = { ident: string; level: int; offset: int }

supomos que esta informação foi calculada (por exemplo durante a análise de porte)

vamos a isso !

# produzir assembly

para produzir código X86-64, utilizemos o módulo OCaml X86\_64 fornecido na página web da UC

com este módulo, escrevemos por exemplo

movq (imm 42) (reg rax)

para construir a instrução assembly

movq \$42, %rax

e concatenamos estes pedaços de assembly com a operação ++

seguimos um esquema - por enquanto - simplista, utilizando a pilha para guardar os resultados intermédios (veremos mais tarde como utilizar eficientemente os registos)

escrevemos uma função int\_expr que compila uma expressão aritmética

val int\_expr : int -> int\_expr -> X86\_64.text

aquando do fim da execução, o resultado da expressão deve ficar em %rdi

o inteiro passado em argumento é o nível dentro do qual se encontra a expressão, ou seja  $n + 1$  se a expressão se encontra num procedimento de nível n

### expressões aritméticas

começamos pelas constantes inteiras

```
let rec int_expr lvl = function
  | Econst n ->
      movq (imm n) (reg rdi)
```
e as operações aritméticas

```
| Ebinop (Badd, e1, e2) ->
   int_expr lvl e1 ++
   pushq (reg rdi) ++
   int_expr lvl e2 ++
   popq rsi ++
   addq (reg rsi) (reg rdi)
| Ebinop (Bsub, e1, e2) ->
```
...

funciona, mas claro, é particularmente ingénuo e simplista ; o código para  $1+2 \leq$ 

movq \$1, %rdi pushq %rdi movq \$2, %rdi popq %rsi addq %rsi, %rdi

enquanto dispomos de 16 registos

### expressões aritméticas

o caso interessante é o de uma variável x

sejam l o seu nível e ofs a sua posição na tabela de activação

para encontrar a tabela de activação de x, devemos seguir  $1v1 - 1$  vezes o apontador de activação do pai

```
| Evar { level = l; offset = ofs } ->
    assert (1 \le l \le l \le l):
   movq (reg rbp) (reg rsi) ++
    iter (lvl - l) (movq (ind ~ofs:16 rsi) (reg rsi)) ++
   movq (ind ~ofs rsi) (reg rdi)
```
com

```
let rec iter n code =
  if n = 0 then nop else code ++ iter (n - 1) code
```
## expressões booleanas

de igual forma, as expressões booleanas são compiladas com recurso a função

val bool\_expr : int -> bool\_expr -> X86\_64.text

de forma análoga

```
let rec bool_expr lvl = function
  | Bcmp (Beq, e1, e2) ->
      int_expr lvl e1 ++ pushq (reg rdi) ++
      int_expr lvl e2 ++ popq rsi ++
      cmpq (reg rdi) (reg rsi) ++
      sete (reg dil) ++ movzbq (reg dil) rdi
  | ...
      (* deixado em exercício *) ...
```
cuidado : os operadores and e or devem ser avaliados de forma preguicosa  $(lazy)$ , i.e.  $e_2$  não é avaliada em  $e_1$  and  $e_2$  (resp.  $e_1$  or  $e_2$ ) se  $e_1$  se avalia em false (resp. true)

### instruções

#### as instruções são compiladas com a função

```
val stmt : int \rightarrow stmt \rightarrow X86_64.text
```

```
let rec stmt |v| = function| Swriteln e ->
      int_expr lvl e ++ call "print_int"
```

```
com
```

```
print_int:
        movq %rdi, %rsi
        movq $.Sprint_int, %rdi
        movq $0, %rax
        call printf
        ret
.data
.Sprint_int:
        .string "\%d\n"
```
### instruções

```
| Sif (e, s1, s2) ->
   (* deixado como exercício *)
| Swhile (e, s) ->
    (* deixado como exercício *)
| Sblock sl ->
   List.fold_left
      (fun code s -> code ++ stmt lvl s) nop sl
```
# chamadas dos procedimentos

para uma chamada a um procedimento p de nível l, é necessário

- 1. empilhar os argumentos
- 2. empilhar o apontador para a tabela de activação do pai : para tal, basta seguir lvl - l vezes o apontador para a tabela do pai
- 3. chamar o código situado na etiqueta p
- 4. desempilhar os argumentos e o apontador para a tabela do pai

```
| Scall ({pident = p; plevel = 1}, el) ->
   List.fold_left
      (fun acc e -> acc ++ int_expr lvl e ++ pushq (reg rdi))
     nop el ++
   movq (reg rbp) (reg rsi) ++
   iter (lvl - l) (movq (ind ~ofs:16 rsi) (reg rsi)) ++
   pushq (reg rsi) ++
   call p ++ addq (imm (8 + 8 * List.length el)) (reg rsp)
```
resta a atribuição  $x := e$ 

consideramos aqui que o elemento esquerdo é reduzido a uma variável x

de forma geral, o membro esquerdo de uma atribuição deve ser um valor esquerdo, isto é uma expressão que designa uma localização memória

assim  $3+1$  := e não tem sentido. tanto como  $f(x) := e$  numa linguagem que dispõe de funções

é importante realçar que o significado do identificador x não é o mesmo à esquerda e à direita de := (é por isso que introduzimos e destacamos o conceito de valor esquerdo do conceito de valor direito)

como para o valor direito, seguimos lvl - l vezes o apontador para a tabela de activação do pai

```
| Sassign ({level = 1; offset = ofs , e) ->
   int_expr lvl e ++
   movq (reg rbp) (reg rsi) ++
   iter (lvl - l) (movq (ind ~ofs:16 rsi) (reg rsi)) ++
   movq (reg rdi) (ind ~ofs rsi)
```
por enquanto, passamos os parâmetros **por valor** 

i.e. o parâmetro formal é uma nova variável que toma por valor inicial o valor do parâmetro efetivo

em Pascal, o qualificativo var permito especificar que pretendemos uma passagem por referência

neste caso o parâmetro formal designa a mesma variável que o parâmetro efectivo, que deve assim ser igualmente uma variável (um valor esquerdo de forma mais abrangente)

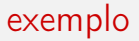

```
program test;
procedure fact(n : integer; var f : integer);
begin
  f := 1;
  while n > 1 do begin
     f := n * f;n := n - 1end
end;
var x : integer;
begin
  fact(10, x);written(x) \qquad \{ most a 3628800 \}end.
```
para poder tomar em conta a passagem por referência, estendemos o tipo ident para que possa indicar se se trata de uma variável passada por referência

```
type by_reference = bool
type ident =
  { ident : string;
    level : int;
    offset : int;
    by_reference : by_reference }
```
(nota : vale sempre false no caso das variáveis locais)

numa uma chamada tal que p(e), o parâmetro efectivo e não é nem tipado nem compilado da mesma forma quando passado por referência ou por valor

quando o parâmetro é passado por referência, a tipagem vai então

- 1. verificar que se trata bem de uma variável (valor esquerdo)
- 2. dar indicação de que pode ser passada por referência

uma forma de prosseguir consiste em juntar uma construção de « cálculo de valor esquerdo » na sintaxe das expressões

```
type int_expr =
  ...
  | Eaddr of ident
```
e substituir, caso necessário, o parâmetro efectivo e por Eaddr e

# passagem por referência

é preciso juntar o código correspondente em int\_expr :

```
let rec int_expr lvl = function
  | Eaddr { level = l; offset = ofs; by_reference = br } ->
      assert (1 \le l \le l \le l):
      movq (reg rbp) (reg rdi) ++
      iter (lvl - l) (movq (ind ~ofs:16 rdi) (reg rdi)) ++
      addq (imm ofs) (reg rdi) ++
      if br then movq (ind rdi) (reg rdi) else nop
```
nota : o caso br = true corresponde ao caso de uma variável ela própria passada por referência

é preciso também modificar o cálculo dos valores direitos :

```
| Evar { level = l; offset = ofs; by_reference = br } ->
   assert (1 \le l \le l \le l):
   movq (reg rbp) (reg rsi) ++
   iter (lvl - l) (movq (ind ~ofs:16 rsi) (reg rsi)) ++
   movq (ind ~ofs rsi) (reg rdi) ++
   if br then movq (ind rdi) (reg rdi) else nop
```
# passagem por referência

assim como o da atribuição:

```
| Sassign ({level=l; offset=ofs; by_reference=br}, e) ->
   int_expr lvl e ++
   movq (reg rbp) (reg rsi) ++
   iter (lvl - l) (movq (ind ~ofs:16 rsi) (reg rsi)) ++
    (if br then movq (ind ~ofs rsi) (reg rsi)
    else addq (imm ofs) (reg rsi)) ++
   movq (reg rdi) (ind rsi)
```
contudo, não há alterações por fazer na chamada (graças à nova construção Eaddr)

#### compilação das declarações

resta-nos a compilação das declarações

```
type pident = { pident: string; plevel: int }
type procedure =
 { name : pident;
    formals: (string * by_reference) list;
   locals : decl list;
   body : stmt; }
and decl =| Var of string list
  | Procedure of procedure
```
#### compilação das declarações

```
compilamos uma declaração com
```

```
val decl : decl -> X86_64.text
```

```
let rec decl = function
  | Var _ -> nop
  | Procedure p -> procedure p ++ decls p.locals
and decls d =List.fold_left (fun code d -> code ++ decl d) nop dl
```
#### compilação de um procedimento

```
let frame_size dl = (* 8 vezes o número de variáveis de dl *)
let procedure p =
  let fs = 8 + frame_size p.locals in
p:
       subq $fs, %rsp # alloca a tabela
       movq \text{Krbp}, \text{fs-8}(\text{Krsp}) # salva \text{Krbp}leag fs-8(rsp), \frac{6}{100} # posiciona rbp
  ++ stmt (p.name.plevel + 1) p.body ++
       movq \chirbp, \chirsp \qquad # de-aloca a tabela
       popq %rbp \qquad # restaura %rbp
       ret # retorno ao caller
```
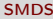

#### o programa principal

basta considerar o programa como um procedimento de nível -1

```
let prog p =
  let fs = 8 + frame\_size p.locals in
```

```
main:
```

```
subq $fs, %rsp # aloca a tabela
leaq fs-8(rsp), \text{%rbp} # posiciona rbp
```
++ stmt 0 p.body ++

movq \$0, %rax # código de retorno 0 ret

addq \$fs, %rsp # de-aloca a tabela

++ decls p.locals

podemos melhorar o acesso às variáveis

a ideia é conservar numa tabela um apontador para a última tabela de activação de cada nível ; e as tabelas de activação de um mesmo nível formam uma lista encadeada

- $\bullet$  quando chamamos um procedimento de um nível n
	- $\bullet$  fazemo-lo apontar para o último procedimento de nível n
	- ele próprio torna-se o ultimo procedimento de n
- quando retornamos da chamada, desempilhamos

o acesso a uma variável de nível n faz-se agora em tempo constante

exemplo

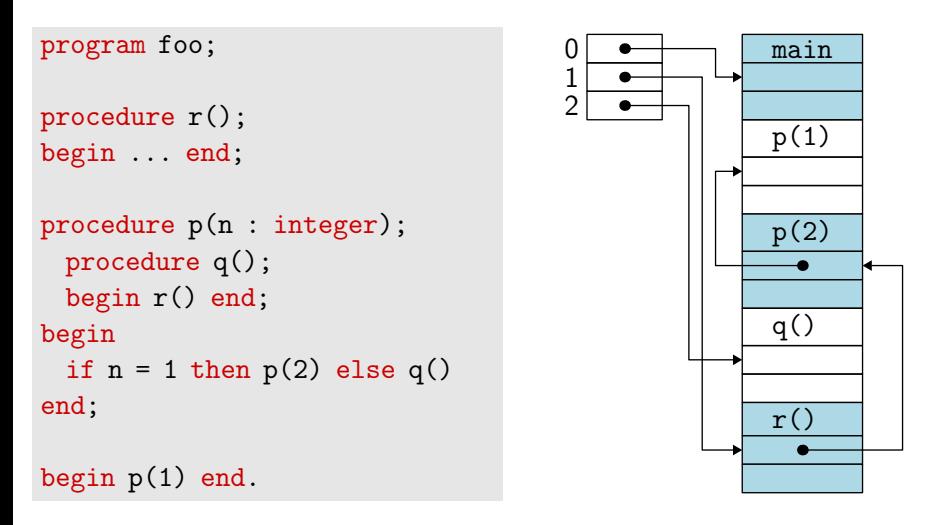

a tabela tem um tamanho conhecido em tempo de compilação (nível máximo) e pode ser alocado na base da pilha, por exemplo

o compilador deve respeitar a semântica da linguagem (correção)

se a linguagem fonte está munido de uma semântica  $\rightarrow$ <sub>s</sub> e a linguagem máquina de uma semântica  $\rightarrow$ m, e se a expressão e é compilada em  $C(e)$ então devemos ter um « diagrama que comuta » :

$$
e \xrightarrow{\star} s \quad v
$$
  

$$
\downarrow \qquad \approx
$$
  

$$
C(e) \xrightarrow{\star} {}_m \quad v'
$$

onde  $v \approx v'$  expressa que os valores v e  $v'$  coincidem

consideramos aqui as expressões aritméticas sem variáveis

```
e ::= n | e + e | e - e
```
e mostremos a correção da compilação

damo-nos uma semântica por redução (i.e. small step) para a linguagem fonte

$$
V ::= n
$$
  
\n
$$
E ::= \Box | E + e | v + E | E - e | v - E
$$
  
\n
$$
n_1 + n_2 \stackrel{\epsilon}{\rightarrow} n \text{ avec } n = n_1 + n_2
$$
  
\n
$$
n_1 - n_2 \stackrel{\epsilon}{\rightarrow} n \text{ avec } n = n_1 - n_2
$$

damo-nos igualmente uma semântica por redução para a linguagem alvo

$$
m ::= \text{movq } $n, r$
$$
  
\n
$$
\begin{array}{c}\n \mid \text{ addq } $n, r \mid \text{ addq } r, r \mid \text{ subq } $n, r \mid \text{ subq } r, r$} \\
 \mid \text{ movq } (r), r \mid \text{movq } r, (r) \mid \\
 r ::= \text{ %rdi } \text{ %rsi } \text{ %rsp}\n\end{array}
$$

um estado S é o mapa dos valores para os registos, R, e de um estado da memória, M

$$
R \quad ::= \ \{ \text{``rdi} \mapsto n; \text{``rsi} \mapsto n; \text{``rsp} \mapsto n \}
$$
  

$$
M \quad ::= \mathbb{N} \to \mathbb{Z}
$$

definimos a semântica de uma instrução m por uma redução da forma

$$
R, M, m \stackrel{m}{\longrightarrow} R', M'
$$

e de uma sequência de instrução  $m_1, \ldots, m_k$  como o fecho transitivo

a redução  $R, M, m \stackrel{m}{\longrightarrow} R', M'$  é definida por

R, M, movq \$n, r 
$$
\xrightarrow{m} R\{r \mapsto n\}
$$
, M  
\nR, M, addq \$n, r  $\xrightarrow{m} R\{r \mapsto R(r) + n\}$ , M  
\nR, M, addq  $r_1, r_2 \xrightarrow{m} R\{r_2 \mapsto R(r_1) + R(r_2)\}$ , M  
\nidem para subq  
\nR, M, movq  $(r_1), r_2 \xrightarrow{m} R\{r_2 \mapsto M(R(r_1))\}$ , M  
\nR, M, movq  $r_1, (r_2) \xrightarrow{m} R, M\{R(r_2) \mapsto R(r_1)\}$ 

pretendemos mostrar que se

$$
e \stackrel{\star}{\longrightarrow} n
$$

e se

$$
R, M, code(e) \stackrel{m}{\longrightarrow} R', M'
$$

então  $R'$ (%rdi)  $= n$ 

procedemos por indução estrutural sobre e

estabelecemos um resultado mais forte (um *invariante*), ou seja :

se 
$$
e \xrightarrow{\star} n
$$
 e  $R, M, code(e) \xrightarrow{m,*} R', M'$  então  

$$
R'("xd1) = n
$$

$$
R''("xsp) = R("xsp)
$$

$$
\forall a \ge R("xsp), M'(a) = M(a)
$$

• caso  $e = n$ temos  $e\stackrel{\star}{\rightarrow}$   $n$  et  $code(e)=$  movq  $\$n, \%$ rdi e o resultado é imediato • caso  $e = e_1 + e_2$ temos  $e\stackrel{\star}{\rightarrow}n_1+e_2\stackrel{\star}{\rightarrow}n_1+n_2\stackrel{\star}{\rightarrow}n$  com  $n=n_1+n_2$ , e  $code(e) = code(e_1)$ addq  $$ - 8$ ,  $\text{krsp}$ movq %rdi,(%rsp)  $code(e_2)$ movq (%rsp), %rsi addq \$8, %rsp addq %rsi, %rdi

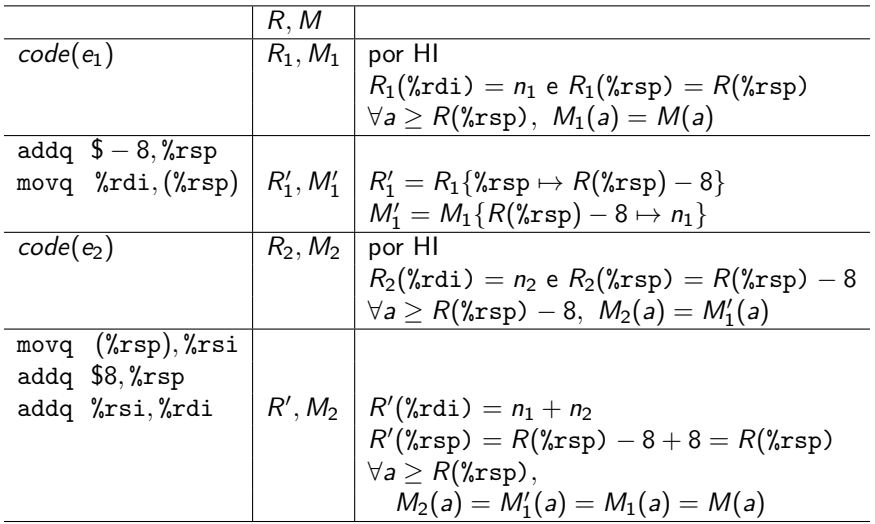

#### e as outras linguagens imperativas ?

existe outros modos de passagem de parâmetros

• cópia-restauração (copy-restore)

mistura de avaliação por referência e por valor : na chamada, uma nova variável é criada, esta recebe o valor direito do argumento ; no retorno do procedimento o valor final é copiado no local designado pelo valor esquerdo do argumento

usado em certo compiladores Fortran

#### • chamada por nome (call-by-name)

os argumentos efectivos substituem textualmente os argumentos formais ( com o cuidado acrescido de evitar as capturas de variáveis, mas sem evitar alguns problemas (e.g. swap(i, t[i]))

avaliação por omissão de Algol 60

#### conclusão

#### para saber mais?

#### artigos na base de muito do que aqui se falou:

- Xavier Leroy. A formally verified compiler back-end. Journal of Automated Reasoning, 43(4):363-446, 2009. [\(link\)](http://gallium.inria.fr/~xleroy/publi/compcert-backend.pdf)
- versão mais compacta na POPL'06: Xavier Leroy. Formal certification of a compiler back-end, or: programming a compiler with a proof assistant. In 33rd ACM symposium on Principles of Programming Languages, pages 42-54. ACM Press, 2006. [\(link\)](http://gallium.inria.fr/~xleroy/publi/compiler-certif.pdf)

#### A formally verified compiler back-end

**Xavier Leroy** 

Received: 21 July 2009 / Accented: 22 October 2009

Abstract This article describes the development and formal verification (proof of semantic preservation) of a compiler back-end from Cminor (a simple imperative intermediate language) to PowerPC assembly code, using the Coq proof assistant both for programming the compiler and for proving its soundness. Such a verified compiler is useful in the context of formal methods applied to the certification of critical software: the verification of the compiler guarantees that the safety properties proved on the source code hold for the executable compiled code as well.

Keywords Compiler verification - semantic preservation - program proof - formal methods - compiler transformations and optimizations - the Coq theorem prover

#### 1 Introduction

Can you trust your compiler? Compilers are generally assumed to be semantically transparent; the compiled code should behave as prescribed by the semantics of the source program. Yet, compilers-and especially optimizing compilers-are complex programs that perform complicated symbolic transformations. Despite intensive testing, bugs in compilers do occur, causing the compiler to crash at compile time or-much worse-tosilently generate an incorrect executable for a correct source program [67,65,31].

For low-assurance software, validated only by testing, the impact of compiler bugs is low: what is tested is the executable code produced by the compiler; rigorous testing should expose compiler-introduced errors along with errors already present in the source program. Note, however, that compiler-introduced bugs are notoriously difficult to track down. Moreover, test plans need to be made more complex if optimizations are to be tested: for example, loop unrolling introduces additional limit conditions that are not apparent in the source loop.

The picture changes dramatically for safety-critical, high-assurance software. Here, validation by testing reaches its limits and needs to be complemented or even replaced by the use of formal methods: model checking, static analysis, program proof, etc.,

INRIA Paris-Rocquencourt, B.P. 105, 78153 Le Chesnay, France E-mail: Xavier.Leroy@inria.fr

# o que vem a seguir?

- aulas práticas
	- continuação da prática anterior
- próxima aula teórica
	- compilação das linguagens funcionais

# leituras de referência

estes acetatos resultam essencialmente de uma adaptação do material pedagógico gentilmente cedido pelo [Jean-Christophe Filliâtre](https://www.lri.fr/~filliatr/) [\(link1,](https://www.lri.fr/~filliatr/ens/compil/) [link2\)](http://www.enseignement.polytechnique.fr/informatique/INF564/)

adicionalmente poderá consultar as obras seguintes

- Modern Compilers: Principles, Techniques, and Tools, Alfred V. Aho, Monica S. Lam, Ravi Sethi et Jeffrey D. Ullman
- Types and Programming Languages, Benjamin C. Pierce
- Modern Compiler Implementation, Andrew W. Appel (3 versões: ML, C, Java)

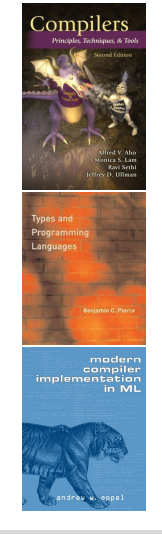

#### material adicional

#### Vectores

comecemos pelos vectores estáticos, isto é vectores cujo tamanho é conhecido em tempo de compilação

em Pascal, podemos introduzir vectores unidimensionais

var t : array [2..10] of integer;

ou multidimensionais

var  $u$  : array  $[-5..5, 1..10]$  of integer;

ou mesmo vectores de vectores

var v : array  $[0..11]$  of array  $[0..31]$  of integer;

#### Tamanho dos dados

o tamanho de um dado (em byte) calcula-se facilmente por recorrência sobre o seu tipo :

 $tamanho(integer) = 4$ 

tamanho $(\text{array } [l_1..u_1,\ldots,l_k..u_k] \text{ of } \tau) = \prod_{i=1}^k (u_i-l_i+1) \times \text{tamanho}$ 

exemplo : o vector

var  $u$  : array  $[-5..5, 1..10]$  of integer;

ocupa 440 bytes em memória

para arrumar os elementos de um vector multi-dimensional, temos a priori a escolha de uma arrumação por linhas ou por colunas

no entanto, se declaramos

var  $u$  : array  $[-5..5, 1..10]$  of integer;

podemos pretender que u[i] seja visto como um elemento de tipo

```
array [1..10] of integer
```
e é então preferível privilegiar uma arrumação por linhas
# Cálculo de endereço

seja um vector

$$
t
$$
: array  $[l_1...u_1,...,l_k...u_k]$  of  $\tau$ 

arrumado em memória no endereço base

o local memória a do elemento  $t[i_1, \ldots, i_k]$  é então

$$
a = base + (i_1 - l_1) \times tamanho(\text{array} [l_2...u_2,...,l_k...u_k] \text{ of } \tau) + (i_2 - l_2) \times tamanho(\text{array} [l_3...u_3,...,l_k...u_k] \text{ of } \tau) \vdots + (i_{k-1} - l_{k-1}) \times tamanho(\text{array} [l_k...u_k] \text{ of } \tau) + (i_k - l_k) \times tamanho(\tau)
$$

## Cálculo de endereço

seja  $d_i \stackrel{\text{def}}{=} u_i - l_i + 1$ 

então

$$
a = base + (i_1 - l_1) \times d_2 \times \cdots \times d_k \times tamanho(\tau)
$$
  
+ 
$$
(i_2 - l_2) \times d_3 \times \cdots \times d_k \times tamanho(\tau)
$$
  
:  
+ 
$$
(i_{k-1} - l_{k-1}) \times d_k \times tamanho(\tau)
$$
  
+ 
$$
(i_k - l_k) \times tamanho(\tau)
$$

ou seja

$$
a = (\dots(i_1 \times d_2 + i_2) \times d_3 + i_3) \cdots + i_k) \times \text{tamanho}(\tau) + (\text{base} - (\dots(i_1 \times d_2 + i_2) \times d_3 + i_3) \cdots + i_k) \times \text{tamanho}(\tau))
$$

o segundo termo pode ser calculado durante a compilação ; o segundo pode ser calculado dinamicamente com recurso ao método de Horner para limitar o número de multiplicação

## Passagem dos vectores em parâmetro

o princípio de passagem dos parâmetros não muda para os vectores estáticos

notemos no entanto que

• as dimensões do vector parâmetro formal deve ser dado

procedure  $p(t : array[2..5]$  of integer);

para permitir que o cálculo do endereço no interior de p

- os argumentos não ocupam todos o mesmo espaço na tabela de activação (este depende agora do tipo)
- um vector passado por valor deve ser copiado, o que já não é mais uma operação atómica
- um elemento de um vector é um valor esquerdo

```
var t : array<sup>[1..10]</sup> of integer;
procedure p(var x : integer); begin x := 42 end;
begin p(t[1]) end.
```
## vectores dinâmicos

impor um tamanho estático aos vectores é uma restrição (era um defeito apontado a concepção original de Pascal)

em prática, podemos querer declarar vectores cujo tamanho só é conhecido durante a execução, tais que

```
procedure p(n : integer);
var t : array [1..n*n] of integer;
begin ... end;
```
procedure tri(n : integer; var t : array [1..n] of integer); ...

somente o número de dimensão é conhecido estaticamente

ocorrem dois problemas

- o tamanho em memória do vector já não é conhecido em tempo de compilação ; em particular, um vector já não pode ficar alojado na tabela de activação como qualquer outra variável
- $\bullet$  o cálculo do endereço de um elemento  $t[i_1, \ldots, i_k]$  necessita dos  $l_i$  e dos *d<sub>i</sub>*, que já não são conhecidos estaticamente

## vectores dinâmicos

a solução : a tabela de activação contém um descritor de tabela, que tem a forma seguinte

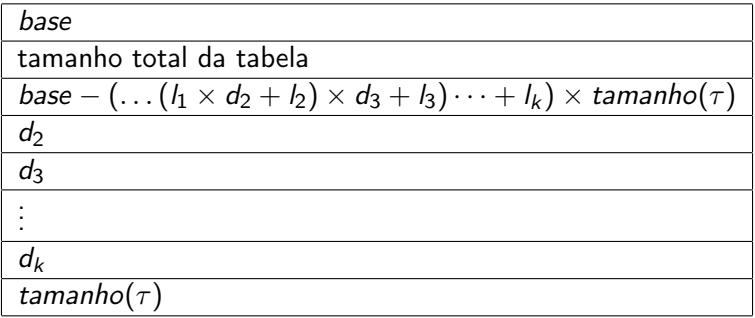

em particular, o tamanho deste descriptor é conhecido em tempo de compilação (só depende do número de dimensões)

(nota : se pretendemos testar a boa gestão dos índices dos vectores, é preciso também arquivar os valores  $l_i$  e  $u_i$  neste descriptor)

## vectores dinâmicos

podemos continuar o arquivo do vector na pilha, mais neste caso é necessário conservar as localizações conhecidas estaticamente para os parâmetros e as variáveis locais ; a tabela de activação toma então a forma seguinte

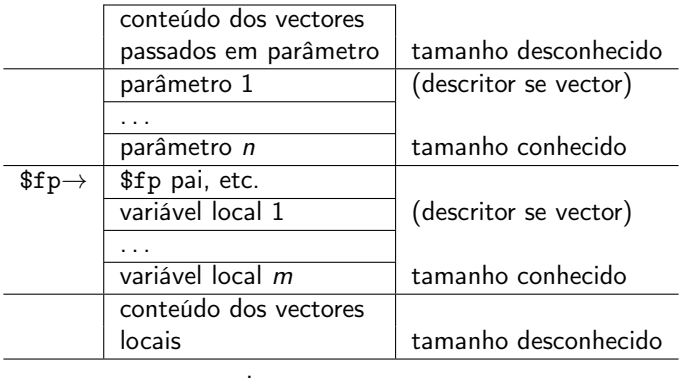

. . ↓

#### **Estruturas**

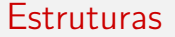

em Pascal, introduzimos estruturas da seguinte forma

var e : record x : integer; y : integer end

de forma geral, um tipo estrutura tem a seguinte forma

```
\tau = record x_1 : \tau_1; x_2 : \tau_2; \ldots x_n : \tau_n end
```
onde os  $x_i$  são designados de campos da estrutura

acede-se a um campo com a notação e.x, que é simultaneamente valor esquerdo e valor direito

uma estrutura é naturalmente representado por um bloco de memória onde os valores dos diferentes campos são arquivados contiguamente

o tamanho ocupado é conhecido em tempo de compilação :

$$
tamanho(record x_1 : \tau_1; x_2 : \tau_2; ... x_n : \tau_n \text{ end}) = \sum_{i=1}^n \text{tamanho}(\tau_i)
$$

nota : se um campo é um vector dinâmico, então o valor deste campo é o descriptor deste vector (cujo tamanho é conhecido estaticamente)

o valor esquerdo de uma estrutura é o endereço do início da sua localização memória, que coincide com o endereço do seu primeiro campo

para cada campo  $x_i$  podemos calcular estaticamente a desvio  $\delta(x_i)$  deste campo relativamente ao início

$$
\delta(x_i) = \sum_{j=1}^{i-1} \text{tamanho}(\tau_j)
$$

o valor esquerdo de e. $x_i$  é obtido acrescentando  $\delta(x_i)$  ao valor esquerdo de e